std::list< BDSAcceleratorComponent \* >

- elements

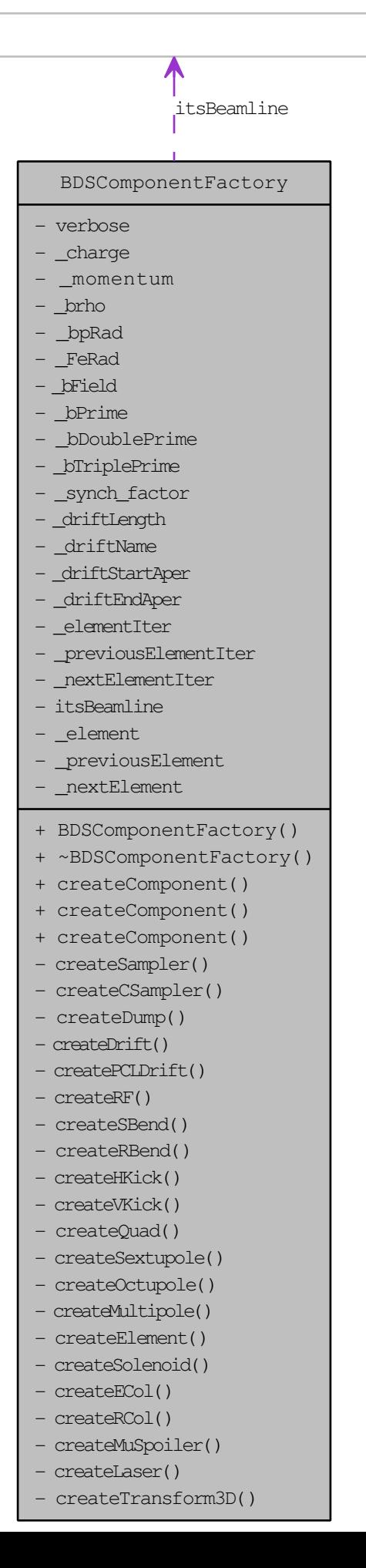